ں محلی الشبلی- ام الغنم تلفون: ١٧٦٥٦٤٤ - ٤ - فاكس: ١٧٦٩٠٧ -٤ -ص.ب: ٢٦٦ - عرب الشبلي ١٦٨٠٥

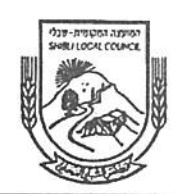

## מועצה מקומית שבלי- אום אלג׳נם טל. 6765644–04 פקס. 6769070–04

ת.ד. 266 כפר שבלי 16805

⊡ לא

⊡ כן

 $.20$ 

**r** 

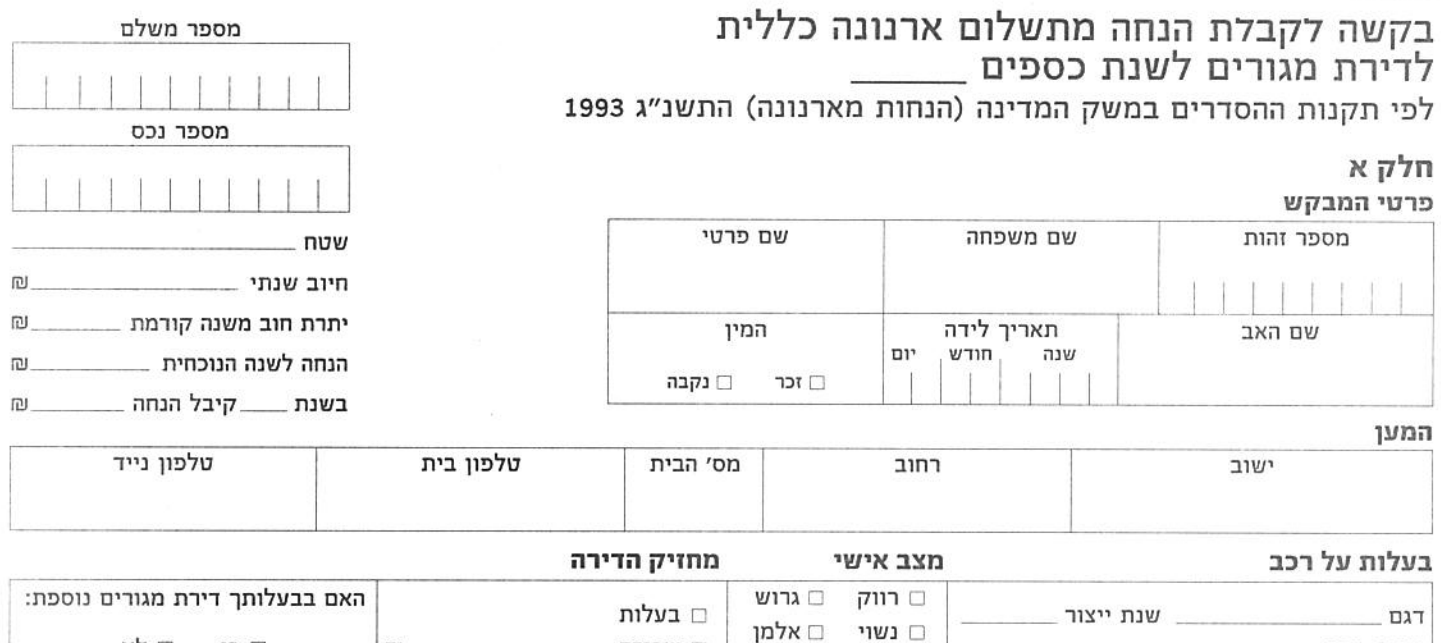

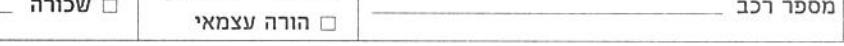

לתשומת לבך: בטופס מוגדרות לנוחותך 11 סיבות בגינן ניתן להגיש את הבקשה.

נא סמן x במשבצת המתאימה לסיבת הגשת הבקשה, והשלם את הפרטים החסרים.

□ 1. מצב כלכלי

נא סמן X במשבצת המתאימה לפי בחירתך:

□ אני מעוניין שההכנסה החודשית הממוצעת תחושב לפי חודשים אוקטובר נובמבר דצמבר שנה

⊡ אני מעוניין שההכנסה החודשית הממוצעת תחושב לפי חודשים ינואר עד דצמבר שנה .

(לשכיר/עצמאי יש למלא את 2 הטבלאות להלן)

(א) הצהרה על המחזיק והמתגוררים איתו בדירה והכנסותיהם בחודשים אוקטובר עד דצמבר

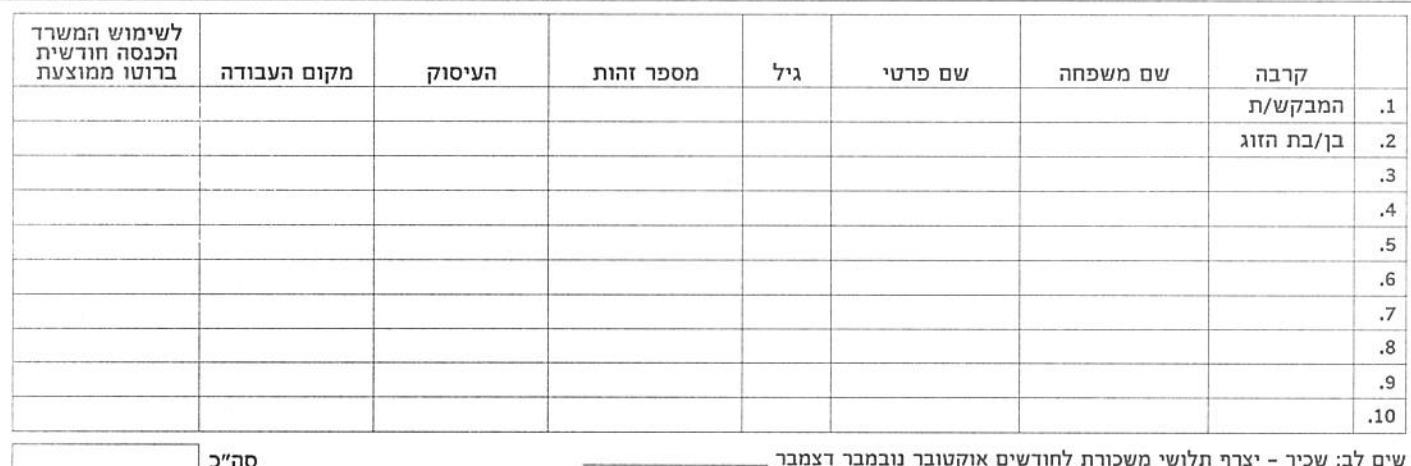

לפי הבחירה שצוינה ברישה של סעיף 1 או לחודשים ינואר עד דצמבר

עצמאי יצרף שומת הכנסה שנתית אחרונה שבידו

יש לרשום את כל הנפשות המתגוררות בנכס גם אם אין להם הכנסות

המחזיק יצרף אישורי הכנסה כנדרש להוכחת הזכאות. בקשות שיחסרו בהם אישורים - לא יטופלו

(ב) מקורות הכנסה נוספים של המנויים בסעיף (א) לעיל יש לציין ממוצע חודשי לחודשים אוקטובר עד דצמבר

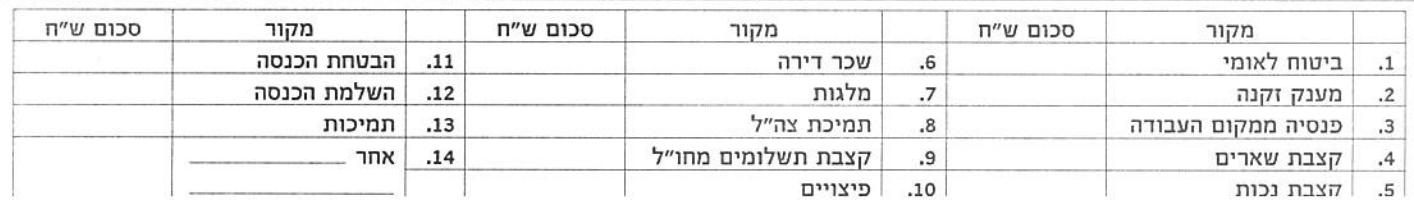

.<br>تلفون: ١٧١٤٤٤-١٤ فاكس: ٧٠٠-١٧١٩-١٤. ص.ب: ٢٦٦ عرب الشبلي ١٦٨٠٥

ואין בבעלותי דירה נוספת

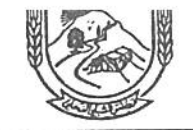

טל. 04-6765644 פקס. 04-6769070 ת.ד. 266 כפר שבלי 16805

יום

חודש

שנה

 $\cdots$   $\cdots$ 

## חלק ב

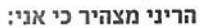

□ 2. בעל נכות רפואית

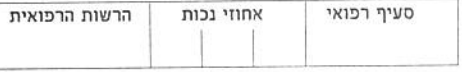

(זכאי להגחה ע"י סעיף זה מי שדרגת נכותו הרפואית המוכחת היא בשיעור של 90 אחוזים ומעלה).

נכה המקבל תגמול כאסיר ציון - לפי חוק התגמולים לאסירי ציון ובני משפחותיהם, התשנ"ב 1992 (להלן - חוק אסירי ציון).  $.3$   $\square$ 

- בן משפחה של הרוג מלכות כמשמעותו בחוק אסירי ציון.  $.4 \Box$
- עיוור בעל תעודת עיוור לפי חוק שירותי הסעד, התשכ״ח 1968.  $.5$   $\square$
- עולה לפי חוק השבות, תש"י 1950. תאריך רישום כעולה במירשם האוכלוסין.  $.6$   $\Box$
- נכה הזכאי לתגמולים לפי חוק התגמולים לנפגעי פעולות איבה, התש״ל 1970.  $.7<sub>1</sub>$
- הורה עצמאי כמשמעו בחוק סיוע למשפחות שבראשן הורה עצמאי, התשע״ד 2014.  $.8 \Box$
- בן 65 או אשה בת 60 המקבל/ת קצבת זיקנה או קצבת שאירים ואין בבעלותי דירה נוספת.  $.9$   $\square$
- □ 10. בן 65 או אשה בת 60 המקבל/ת קצבת זיקנה או קצבת שאירים בצירף גימלת הבטחת הכנסה מהמוסד לביטוח לאומי ואין בבעלותי דירה נוספת.
	- □ 11. זכאי לגימלה/תשלום לפי:
	- \_\_\_ ש״ח לחודש.
	- □ להבטחת הכנסת מינימום, מהמשרד לענייני דתות, בסך \_\_\_\_\_\_\_\_\_\_\_\_\_\_\_\_\_\_\_\_\_\_\_\_\_\_\_\_\_\_\_ \_ ש״ח לחודש.
	- □ חוק המזונות (הבטחת תשלום) תשל"ב 1972, בסך
		-

## הנחיות:

- א. יש לצרף אישורים מתאימים להוכחת הזכאות, בקשות ללא אישורים מתאימים לא יטופלו.
- ב. בקשה להנחות ע"פ מסעיפים 11-9 לעיל ימולאו רק אם לא ניתנה ההנחה ישירות ע"י הרשות המקומית או אם חלה טעות בשיעור ההנחה בהודעה לתשלום ארנונה.
	- 1. הריני מצהיר בזה, כי כל הפרטים הרשומים לעיל הם נכונים, וכי לא העלמתי פרט כלשהו מהפרטים שהתבקשתי למלא.
- 2. ידוע לי אהיה צפוי לעונשים הקבועים בחוק וכי העירייה תהא רשאית לגבות חזרה את כספי ההנחה במידה ויסתבר כי הפרטים שנמסרו אינם נכונים.
	- 3. הריני מביא בזאת הסכמתי לכך שהעירייה תהייה רשאית לעשות שימוש בכל מידע שהגיע לידה לצורך מתן ההנחה.
		- 4. אני מתחייב בזה להעביר מידע בכתב לעירייה על כל שינוי שיחול בעתיד בפרטים הנ"ל.

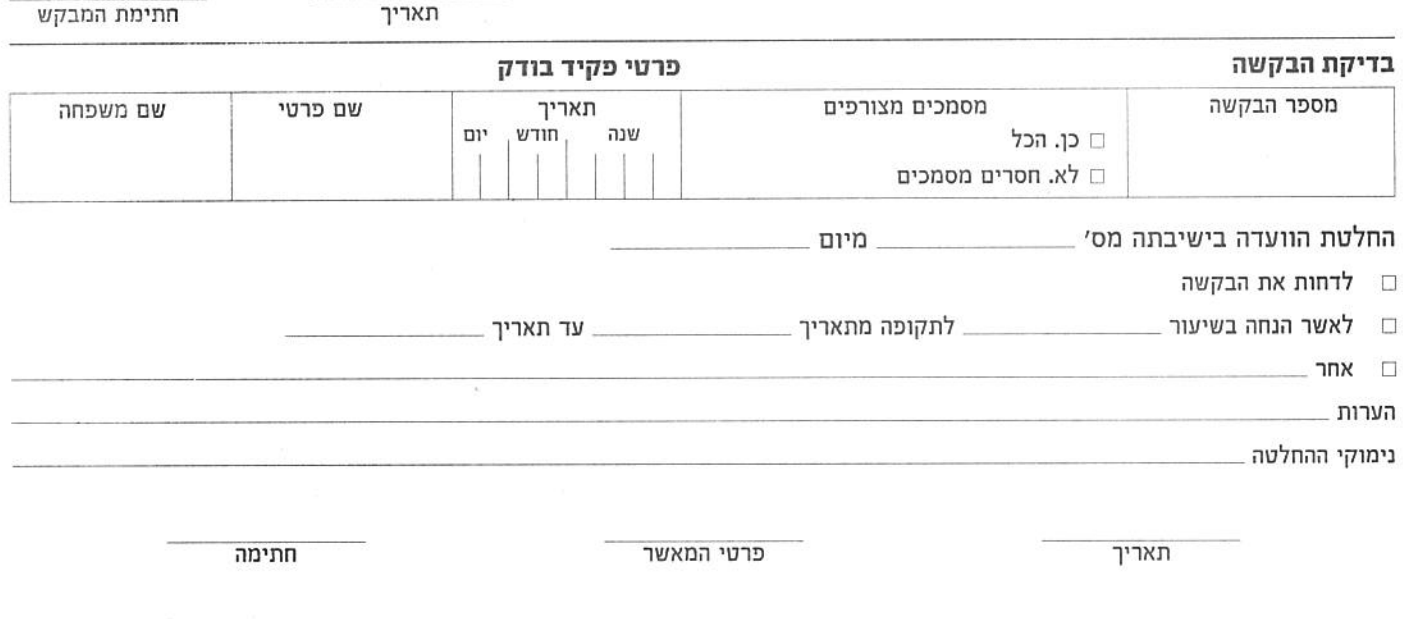